# IMT3312 AIRLINE RESERVATION AND TICKETING WEEK 2

# JD

# To find Amadeus Office ID, Terminal Address and each area status by a simple

### System Response

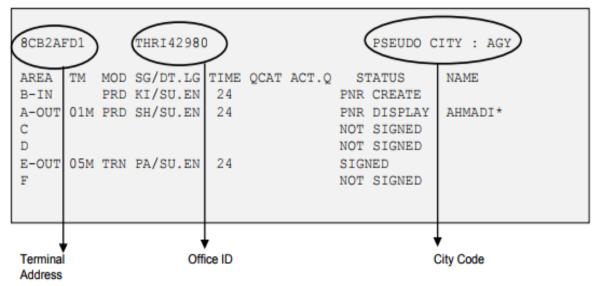

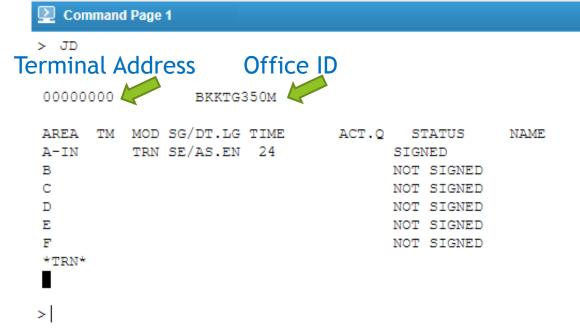

# **Amadeus Information System (AIS)**

To display a list of all topics in AIS.

Example: GG AIS

Command Page 1
> GG AIS

GGAIS

AMADEUS INFORMATION EN 16FEB16 0527Z

WELCOME TO THE AMADEUS INFORMATION PAGES (AIP)

THE MAIN TOPICS OF INFORMATION AVAILABLE IN AIP ARE SHOWN

BELOW ALONG WITH THE ENTRY THAT SHOULD BE MADE TO ACCESS

THEM. AS NEW TOPICS ARE ADDED THIS LIST WILL BE UPDATED.

\*\* NOTE THAT XYZ = AIRPORT CODE, YY = PROVIDER CODE,

XX = COUNTRY CODE

TOPIC AIR ALLIANCES LIST \*\* GG ALLIANCE GG AIR GG APT AMADEUS INSTANT MARKETING - AIM -GG AIM AMADEUSPRO - GENERAL INFO GG PRO ARC CARRIERS GG ARCUS AUXILIARY SERVICE PROVIDERS GG AUX GG AMA XX AMADEUS COMMERCIAL ORGANISATION - ACO INFO BSP CARRIERS GG BSP CALENDAR GG CAL CAR RENTAL INFORMATION GG CAR

# **GGALLIANCE**

# Command Page 1

> ggalliance

|                                      | INDEX                   |                                           | EN 31             | MAR03 0946Z          |  |  |  |
|--------------------------------------|-------------------------|-------------------------------------------|-------------------|----------------------|--|--|--|
| AIR ALLIANCES LIST                   |                         |                                           |                   |                      |  |  |  |
| ALLIANCES NAME                       | ENTER                   | OR<br>                                    | ALLIANCE DISPLAYS |                      |  |  |  |
| ONEWORLD<br>STAR ALLIANCE<br>SKYTEAM | GPONE<br>GPSTA<br>GPSKY | GGONEWORLD<br>GGSTARALLIANCE<br>GGSKYTEAM |                   | AN*O<br>AN*A<br>AN*S |  |  |  |

\*\*\* END OF INDEX \*\*\*

# **GGONEWORLD**

## 2

### **Command Page 1**

> GGONEWORLD

ONEWORLD

EN 17NOV16 1823Z

ONEWORLD ALLIANCE PARTNERS LIST

AIR BERLIN
AMERICAN AIRLINES
BRITISH AIRWAYS
CATHAY PACIFIC AIRWAYS
FINNAIR
IBERIA
JAPAN AIRLINES INTL
LATAM
MALAYSIA AIRLINES
QANTAS AIRWAYS LTD
QATAR AIRWAYS
ROYAL JORDANIAN
S7 AIRLINES
SRILANKAN AIRLINES

# **GGSTARALLIANCE**

# Command Page 1

### > GGSTARALLIANCE

STAR ALLITANCE EN 24JUL15 1434Z STAR ALLIANCE PARTNERS LIST

AC - AIR CANADA

AI - AIR INDIA

AV - AVIANCA

BR - EVA AIR

CA - ATR CHINA

CM - COPA ATRITUES

ET - ETHIOPIAN AIRLINES

JP - ADRIA AIRWAYS

TH - LUFTHANSA

LO - POLISH AIRLINES

LX - SWISS

MS - EGYPTAIR AIRLINES

NH - ALL NIPPON AIRWAYS

NZ - AIR NEW ZEALAND LTD

O6 - AVIANCA BRASIL

A3 - AEGEAN AIRLINES OS - AUSTRIAN AIRLINES

OU - CROATIA AIRLINES

OZ - ASIANA AIRLINES

SA - SOUTH AFRICAN AIRWAYS

SK - SAS

SN - BRUSSELS ATRITNES

SO - SINGAPORE AIRLINES

TG - THAI AIRWAYS INTERNATIONAL

TK - TURKISH AIRLINES

TP - TAP PORTUGAL

UA - UNITED AIRLINES

ZH - SHENZHEN AIRLINES

# **GGSKYTEAM**

# Command Page 1

> GGSKYTEAM

SKYTEAM

EN 18MAY15 0844Z

SKYTEAM ALLIANCE PARTNERS LIST

AF - AIR FRANCE

AM - AEROMEXICO

AR - AEROLINEAS ARGENTINAS

AZ - ALITALIA

CI - CHINA AIRLINES

CZ - CHINA SOUTHERN

DL - DELTA AIRLINES

GA - GARUDA INDONESIA

KE - KOREAN AIR

KL - KLM ROYAL DUTCH AIRLINES

KQ - KENYA AIRWAYS

ME - MIDDLE EAST AIRLINES

MF - XIAMEN AIRLINES

MU - CHINA EASTERN AIRLINES

OK - CZECH AIRLINES

# **Airline Information**

To request airline information pages, enter:

**GGAIR** Code

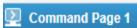

> GGAIR

GGPCA / GGAIR EN 3SEP13 1851Z

GGPCA & GGAIR PAGES PROVIDE YOU DETAILED INFORMATION ON ACCESS AND FUNCTION LEVELS OF AMADEUS PARTICIPATING CARRIERS WHICH MAINTAIN THEIR SCHEDULES AND AVAILABILITY IN AMADEUS. THEY ALSO SHOW WHICH PARTICIPATING CARRIERS USE AIS PAGES TO INFORM YOU ON MARKETING, OPERATIONAL AND OTHER AIRLINES RELATED ISSUES.

ENTER: OR: PARTICIPATING CARRIER XX AIS PAGES ..... GGAIRXX CARRIERS USING SFPD TICKETING INHIBITION..... GGAIRSFTI LIST OF CARRIERS HAVING THEIR OWN AIS PAGES ... GGAIRAIS LIST OF CARRIERS BANNED IN EUROPEAN AIRSPACE.. GGAIRECC ACCESS & FUNCTION LEVEL PER AIRLINE ..... GGPCAXX PARTICIPATING CARRIERS "ON REQUEST" ...... GGPCALREO GPREO GGPCALACC GPACC FUNCTION LEVELS ...... GGPCALFUN GPFUN CARRIERS SUPPORTING DAILY SCHEDULE UPDATE .... GGPCALDSU GPDSU

# **Airline Information**

Command Page 1

> GGAIRAF

To request information for a specific airline.

**Example:** GGAIRAF

|            |                               |                 |             | EM IIO    | OHI/ U | 9202  |
|------------|-------------------------------|-----------------|-------------|-----------|--------|-------|
| SOURCEUR:  |                               |                 |             | PUBLISHER |        |       |
|            |                               |                 |             |           |        |       |
| ****       |                               | ****            |             | *****     | ****   | ****  |
| *****      | k <del>de</del>               |                 |             |           | ****   | ****  |
|            | ** ALL INFO C                 |                 |             |           |        |       |
| ****       | · *                           |                 |             |           | 4444   | ****  |
| ****       | *****                         | ****            | *****       | *****     | ****   | ****  |
| EXCEPT SUE | BJECTS IN THE                 | INDEX BEL       | OW:         |           |        |       |
|            |                               |                 |             |           |        |       |
|            |                               |                 |             |           |        |       |
| A - B      |                               |                 |             |           |        |       |
|            | AIR FRANCE (                  |                 |             |           |        |       |
|            | G (AF STAFF P                 |                 | •           |           |        |       |
| AGREEMENTS | 6 (AF STAFF M                 | ISSIONS)        | .SEE HTTP:/ | /VPIPRO.A | IRFRAN | CE.FR |
|            | TYPE DECODING                 |                 |             |           |        |       |
|            | NON PARTICIPA                 |                 | •           |           |        |       |
|            | AF INFO-3 LET<br>NFO (AMADEUS |                 |             |           |        |       |
| AIRFORI II | TO (AMADEOD                   | PAGE: / · · · · |             |           | A      | LINNN |
|            |                               |                 |             |           |        |       |

# **Airline Information**

### Command Page 1

> GGAIRAFBAGS

```
20FEB15 0954Z
ORIGIN SOURCE : CM.PU
                                      PUBLISHER : JH.UG-PARUGAF
                      GGAIRAFBAGAGES
                    GGAIRAFBAGGAGES PAGES
             BUT ONLY, ACCORDING TO YOUR MARKET, ON :
     AGENTCONNECT.BIZ : SALES AND SUPPORT / BAGGAGE
```

\*\* END OF BAG \*\*

To request specific subject related to an airline.

**Example:** GGAIRAFBAGS

# **Airport Information**

### <u>D</u> (

### Command Page 1

> GGAPT

AIRPORT INFORMATION EN 12JUL10 1459Z

\_\_\_\_\_

WELCOME TO AMADEUS AIRPORT INFORMATION PAGES.

\_\_\_\_\_\_

TO ACCESS THE AIRPORT PAGES, PLEASE ENTER: GG APT XXX

(WHERE XXX STANDS FOR THE AIRPORT CODE. E.G. GGAPTCDG)

FIVE SUBJECTS ARE AVAILABLE FOR EACH AIRPORT:

- GENERAL INFORMATION
- PARKING INFORMATION
- CHECK-IN INFORMATION
- AIRPORT FACILITIES INFORMATION
- GROUND SURFACE TRANSPORTATION INFORMATION

### IMPORTANT

-----

THIS INFORMATION IS OBTAINED FROM DIFFERENT AIRPORT AUTHORITIES AND/OR AIRLINES. IT IS REGULARLY UPDATED HOWEVER IT CAN BE SUBJECT TO MODIFICATIONS WITHOUT ANY NOTICE.

SO IT IS STRONGLY RECOMMENDED TO VERIFY THE INFORMATION GIVEN BY CONTACTING THE INQUIRIES PHONE NUMBER OF THE RELATED GGAPT GENERAL INFORMATION PAGE OR THE RELATED AIRLINE.

To request the airport information display.

**Example:** GGAPT

# **Airport Information**

### Command Page 1

### > GGAPTIKA

GENERAL INFORMATION EN 1AUG11 1323Z IMAM KHOMEINI INTERNATIONAL AIRPORT (IKA)

-----

IRAN IR

POSITION OF AIRPORT : 28 MLS / 45 KMS S.W OF TEHRAN

ENQUIRIES PHONE NUMBER: +98 (21) 51001

FLIGHT INFORMATION NO : +98 (21) 51007009 - 12

TERMINALS DECODING : MS 23
AIRPORT TAX : NONE

TOPIC ENTER OR PAGE

CAR PARKING GG APT IKA PARK GP2

CHECK IN INFORMATION GG APT IKA CHECK GP3

FACILITIES GG APT IKA FACIL GP4

SURFACE TRANSPORTATION GG APT IKA SURF GP5

To display specific airport information.

**Example:** GGAPTIKA

# HE

### Command Page 1

> he

INTRODUCTION TO HELP EN 8JUL15 1259Z

THESE ARE THE WAYS YOU CAN FIND THE HELP YOU NEED:

TYPE OF HELP ENTRY EXAMPLE

HE (SUBJECT NAME) HE HOTELS SPECIFIC SUBJECT

SPECIFIC TRANSACTION HE (TRANSACTION CODE) HE HA

HELP ON YOUR LAST ENTRY HE/

WHAT'S NEW IN HELP HE UPDATES

HELP ON HELP HE HELP

COMPLETING TASKS IN HELP HE STEPS

LIST OF KEYWORDS OR HE (SUBJECT NAME) HE TICKETING

OUICKPATHS FOR A SUBJECT FOLLOWED BY GP OPS GP OPS

# **GGCODE**

### Command Page 1

> ggcode

CODES EN 16MAR17 1322Z

GG CODE

FOR INFORMATION ON ADVICE CODES WHICH REQUIRE ACTION FROM THE AGENT, ENTER: HE PNR, THEN GP STA.

FOR HELP ON CITY, AIRPORT, AIRCRAFT, CAR AND HOTEL CODES, SEE: HE ENCODE.

FOR AMADEUS FARE QUOTE CODES, SEE GG FQT

FOR INFORMATION ABOUT SSR CODES, ENTER: HE SSR, THEN GP SR4

FOR INFORMATION ABOUT MEAL CODES, ENTER: HE MEAL CODES

THIS PAGE DESCRIBES THE AMADEUS INPUT AND OUTPUT ACTION CODES.

INPUT ACTION CODES. . . . MS22 OUTPUT ACTION CODES . . . MS64 GLOBAL ROUTING INDICATORS.. MS106

>MD